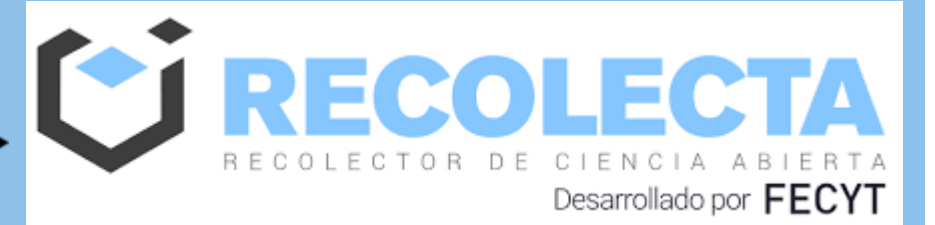

### **Métricas FECYT Innovación**

**17 de mayo de 2022**

**Joaquín Tribaldos**

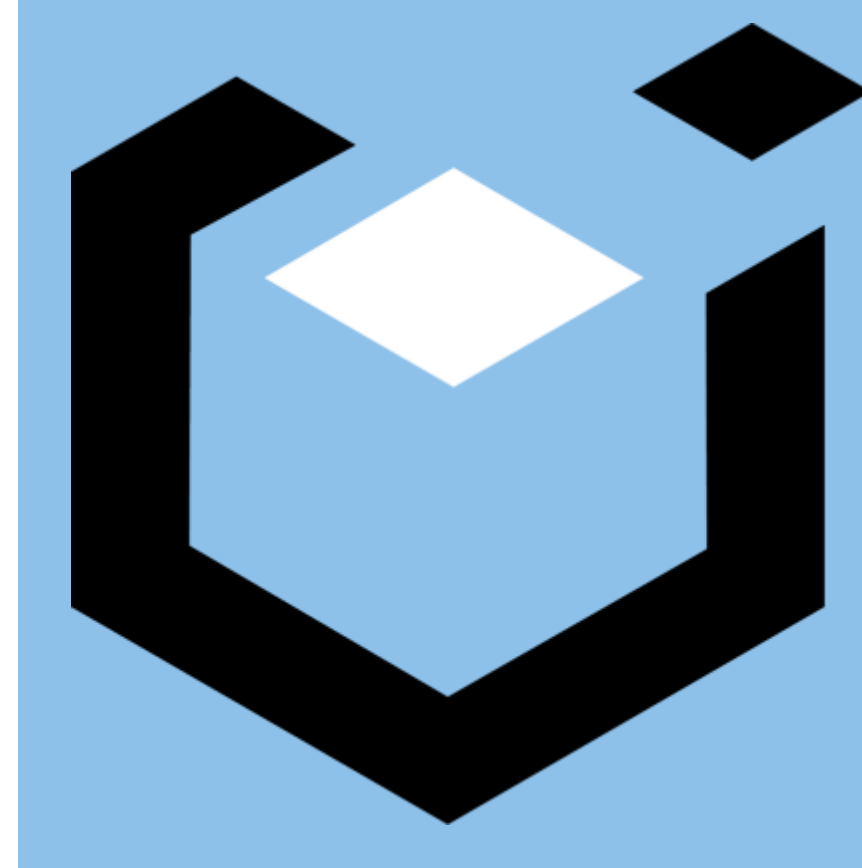

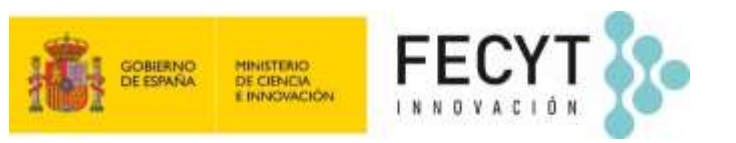

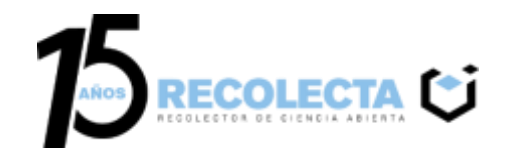

#### **Métricas Recolecta**

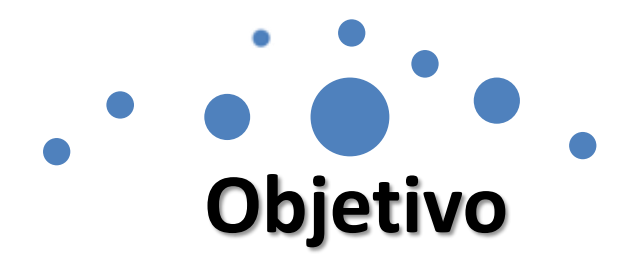

Registra "datos de tráfico generados" en:

- Repositorio
- Web de Recolecta

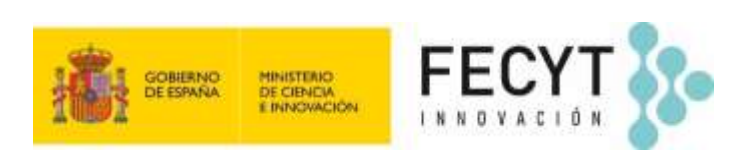

**Finalidad**

• Mostrar **estadísticas de visitas.**

- Descargar **recursos** de:
	- Recolecta
	- Repositorios
	- LaReferencia
	- **OpenAire**

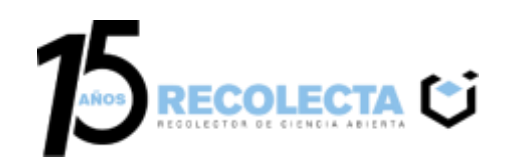

#### **Planteamiento inicial**

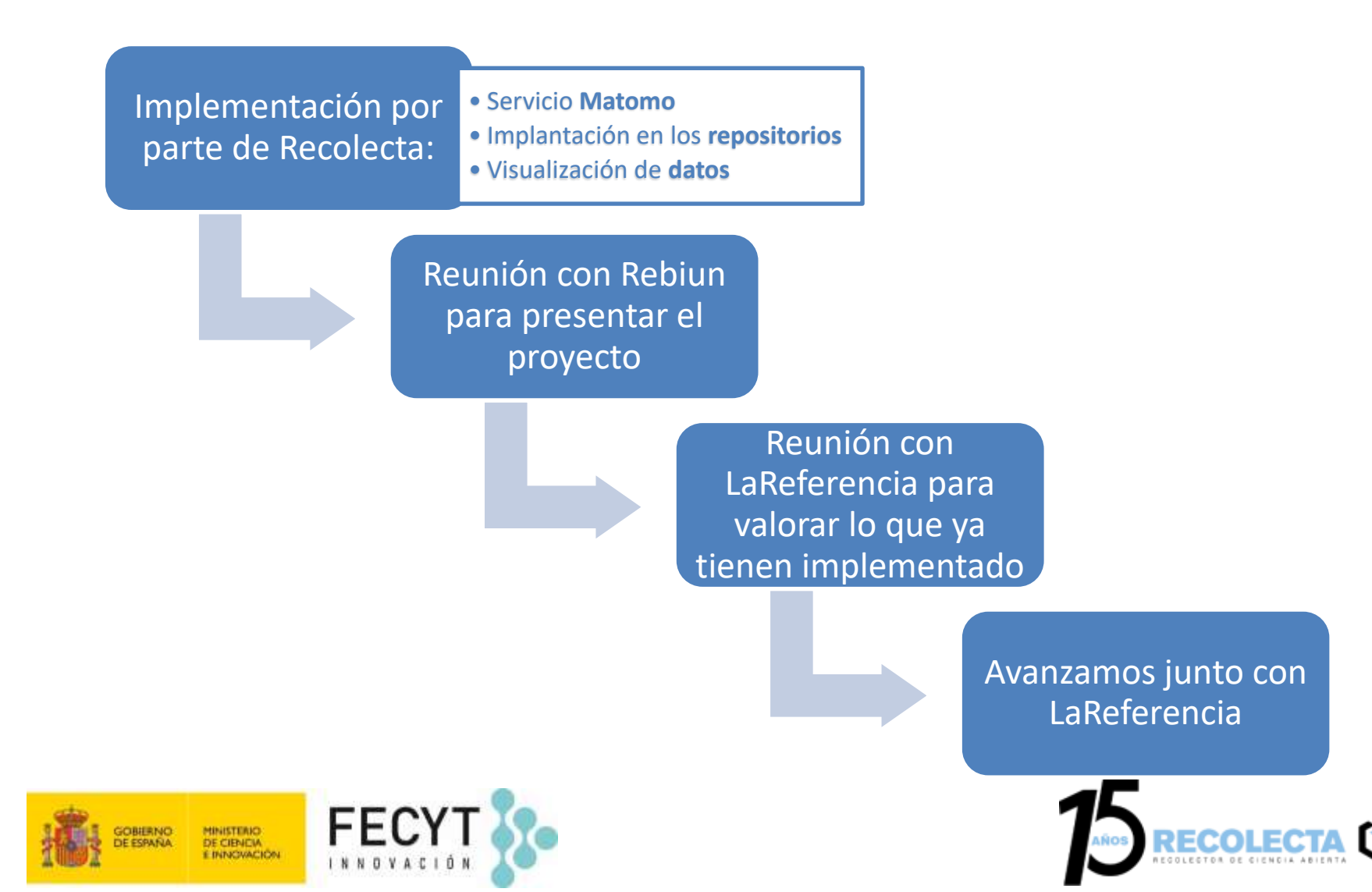

#### **Líneas de Trabajo Recolecta-LaReferencia**

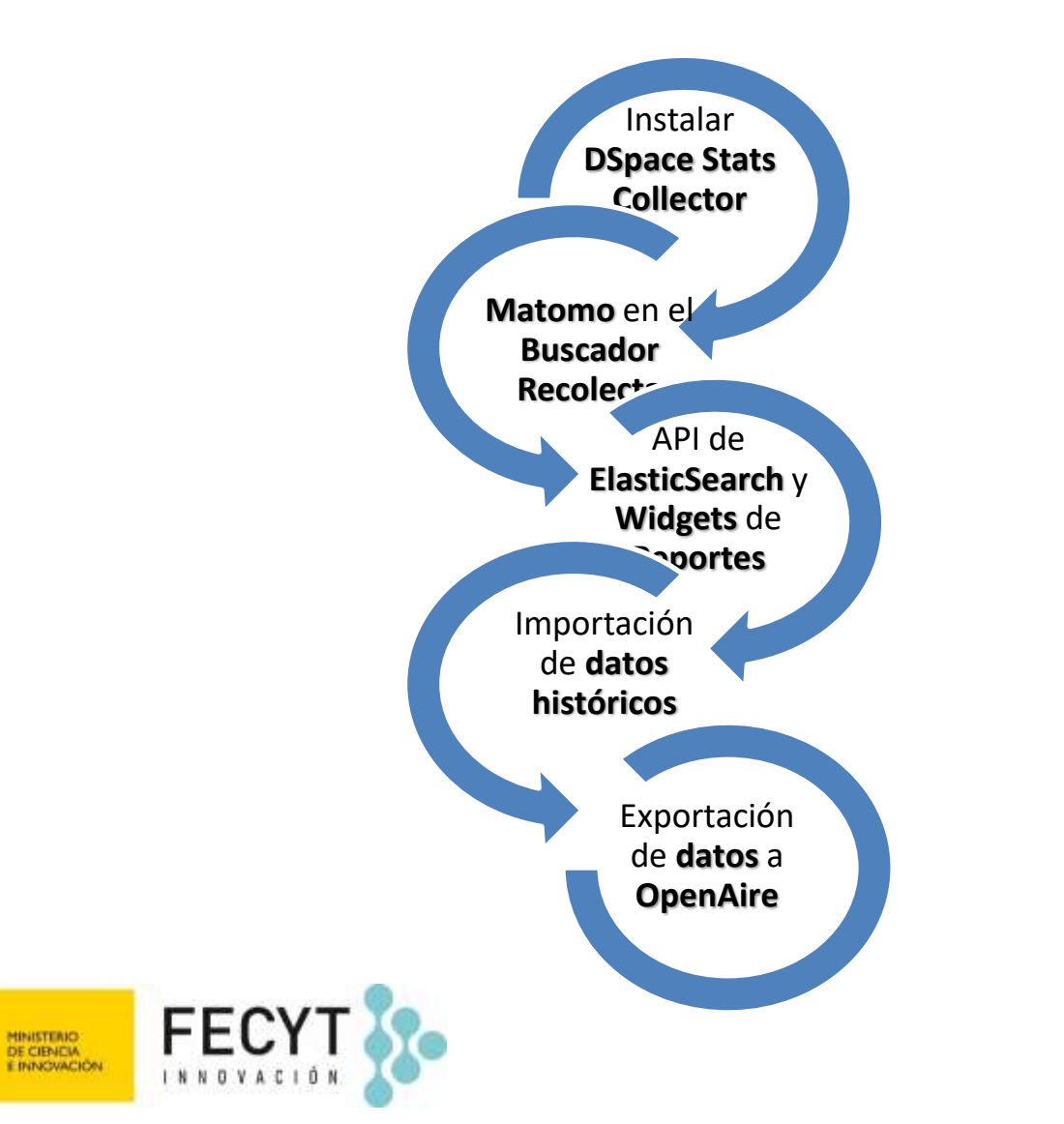

**SOBIERNO ESPAÑA** 

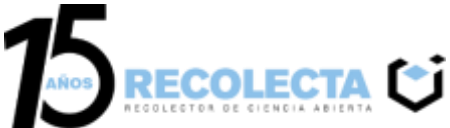

#### **Línea 1:Instalar DSpace Stats Collector**

- 1. Reunión con LaReferencia el 23 de mayo:
	- ➔ Objetivo: indicar cómo se realizará el proceso de instalación
- 2. Comenzaremos a trabajar con los **repositorios de Rebiun**
	- **→ Rebiun:** grupo de estadísticas
- 3. Notificaremos a LaReferencia los **repositorios iniciales**
	- ➔ Proceso manual para **crear el website dentro de Matomo**

Objetivos:

- ❖ Todos los **repositorios de Rebiun enviando datos** antes de finalizar el año
- ❖ En paralelo, trabajos con otros repositorios

Opción DSpace Stats Collector para DSpace 7: Podría ser una **nueva línea de trabajo Recolecta-LaReferencia**

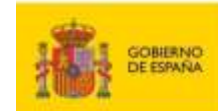

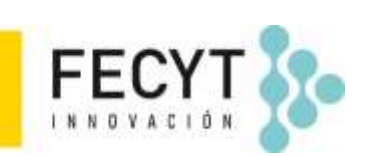

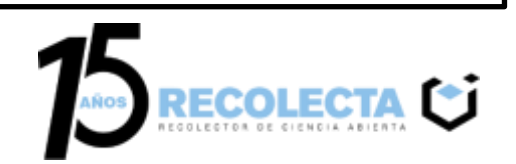

#### **Línea 2: Matomo en el Buscador Recolecta**

- 1. Es necesario capturar las estadísticas generadas en el Buscador
- Visitas en la página de la ficha del recurso
- Click en los enlaces de salida del Buscador:

**→ Handle, DOI, Datasets, etc.** 

- 2. Envío de estadísticas a Matomo de LaReferencia:
- Online
- Código JavaScript personalizado

3. Añadir evento onclick en los enlaces

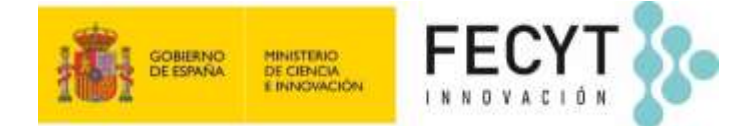

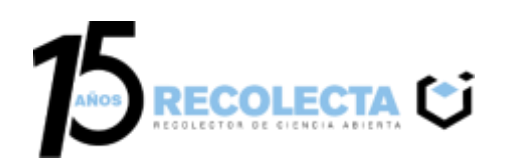

#### **Arquitectura Métricas: LaReferencia**

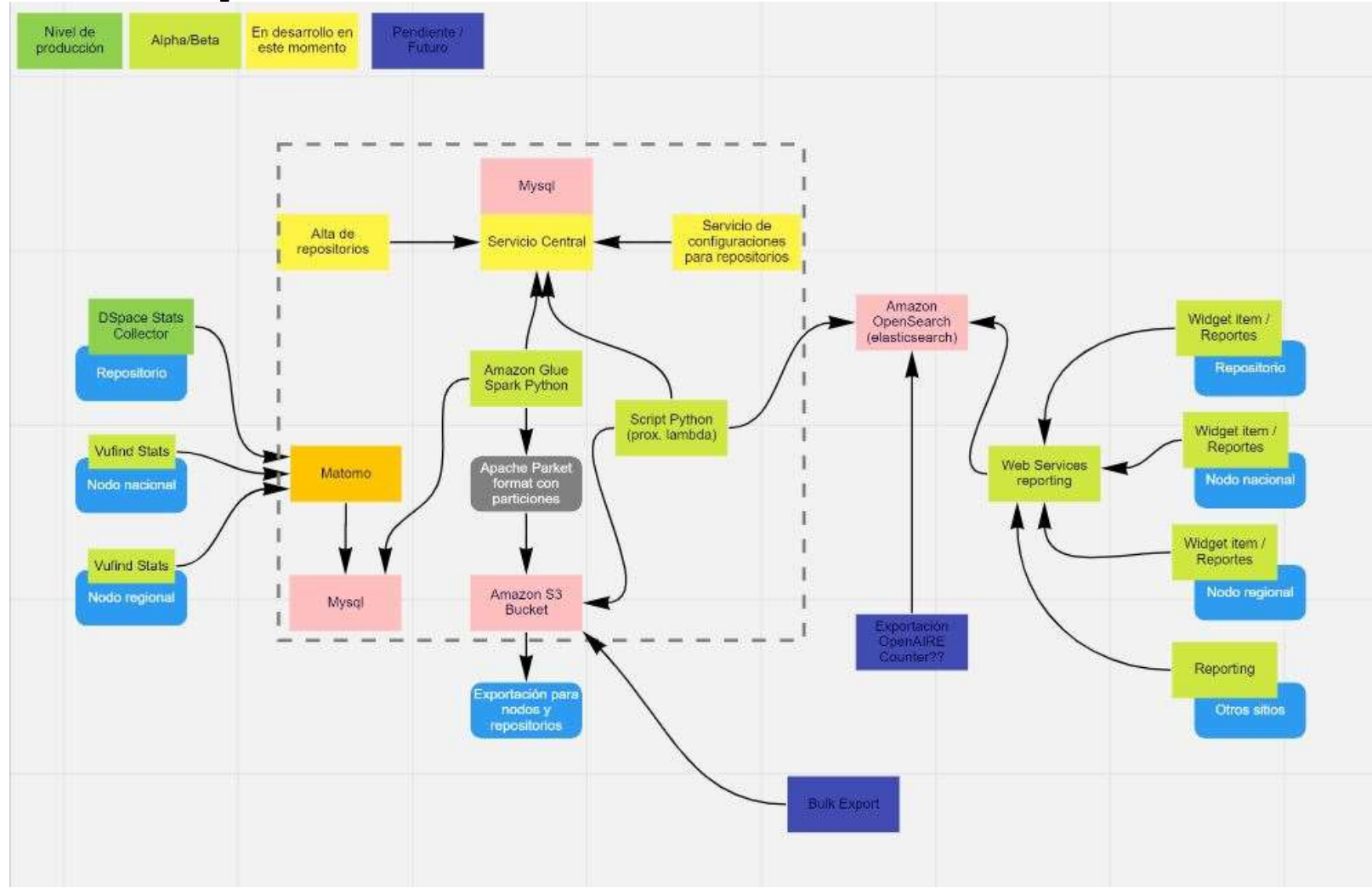

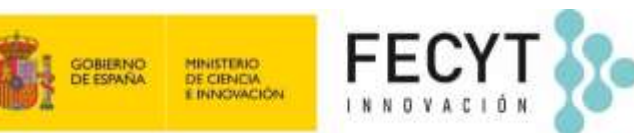

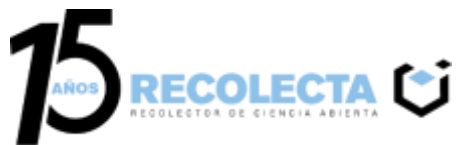

#### **Línea 3: API de ElasticSearch y Widgets de Reportes I**

**LaReferencia** está trabajando en:

- Optimización del API
- **Configuraciones**

#### **Widgets** de reportes:

- Accederán a ElasticSearch (AWS formato S3)
- Transparente para el portal
- Configuración sencilla
- Diferentes niveles de reportes:
	- ✓ Recurso
	- ✓ Repositorio
	- $\checkmark$  Nodo nacional

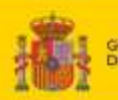

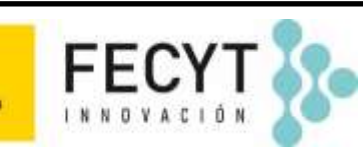

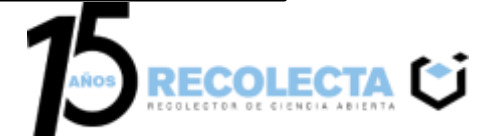

#### **Línea 3: API de ElasticSearch y Widgets de Reportes II**

Pendiente

- Widgets de reportes
	- Recolecta
		- Home
			- Nacional
		- Validador
			- Repositorio
		- Ficha del recurso
			- Recurso
	- Repositorios
		- Home
			- Repositorio
		- Ficha del recurso
			- Recurso

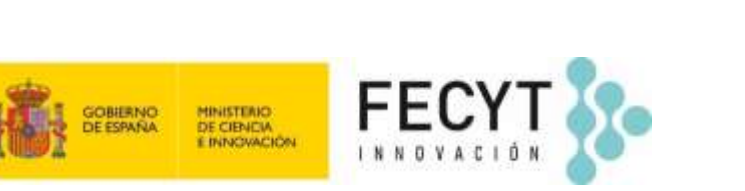

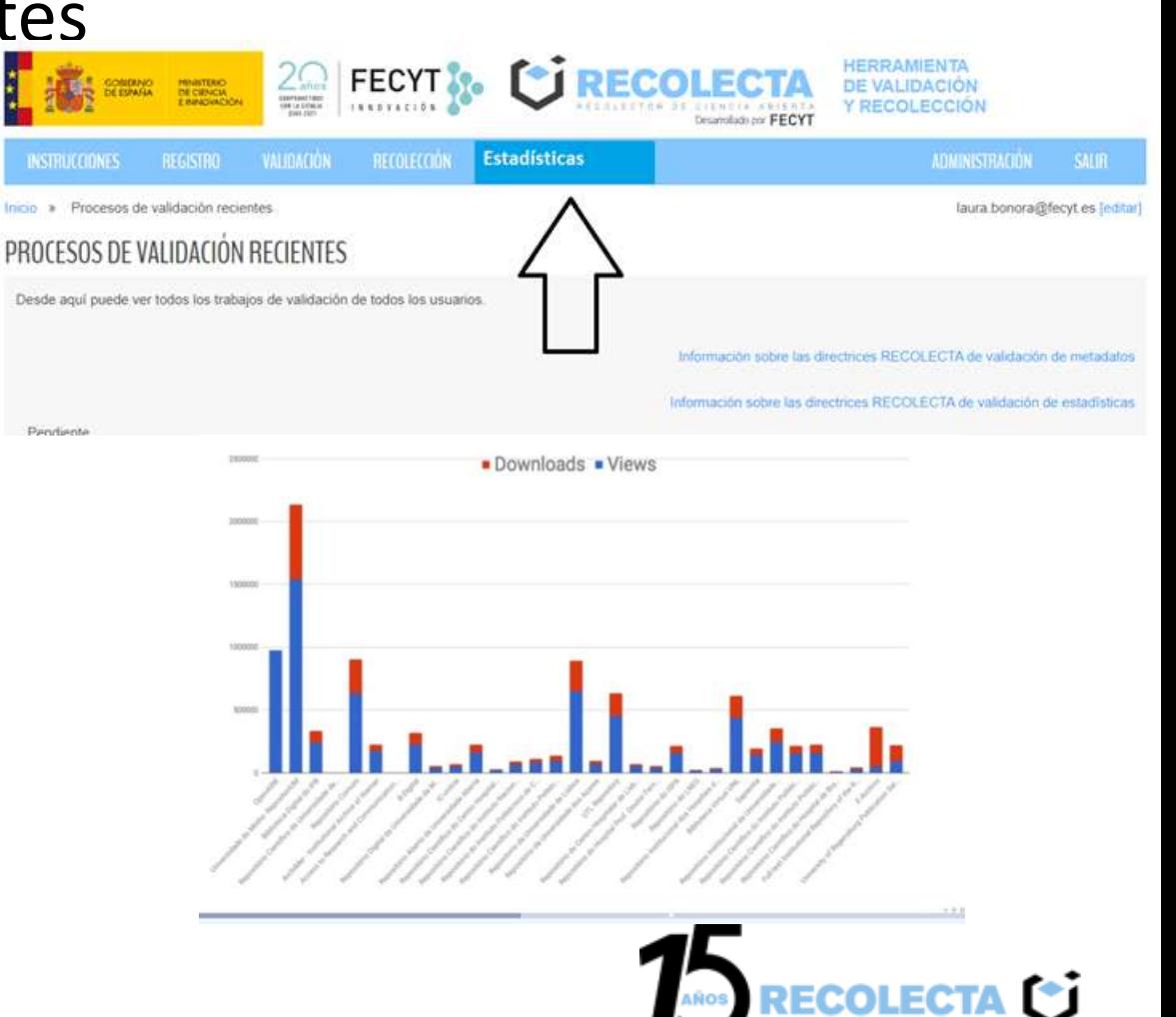

#### **Línea 3: API de ElasticSearch y Widgets de**

**Worldwide Monthly Usage Events** 

## **Report Constructs** Track Countries Usage Activity

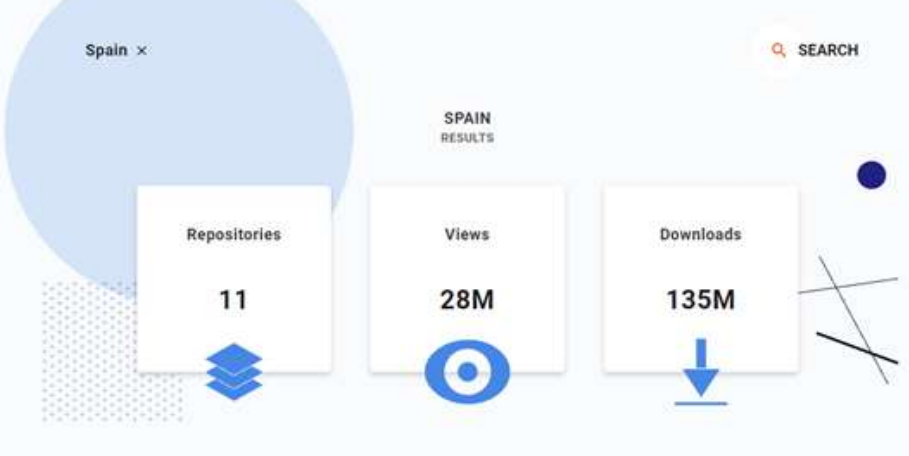

#### **Worldwide Monthly Views & Downloads**

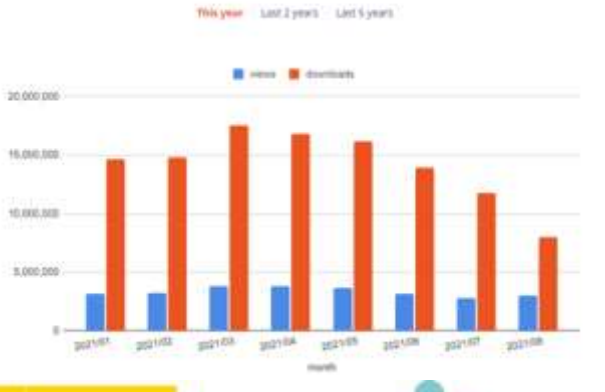

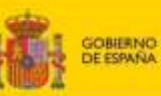

MINISTERIO

**DE CIENCIA** 

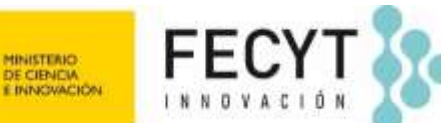

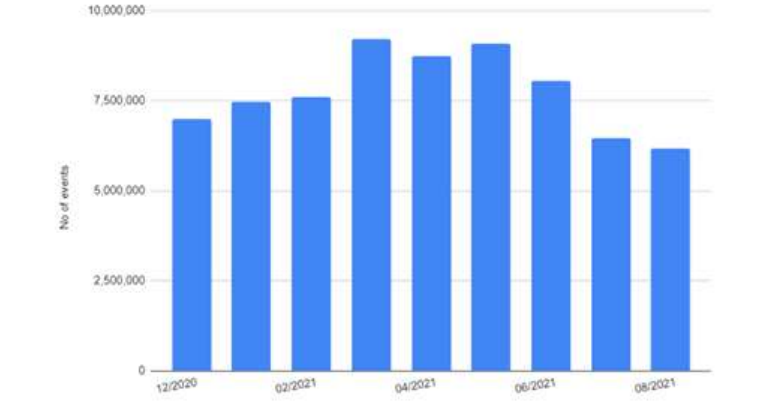

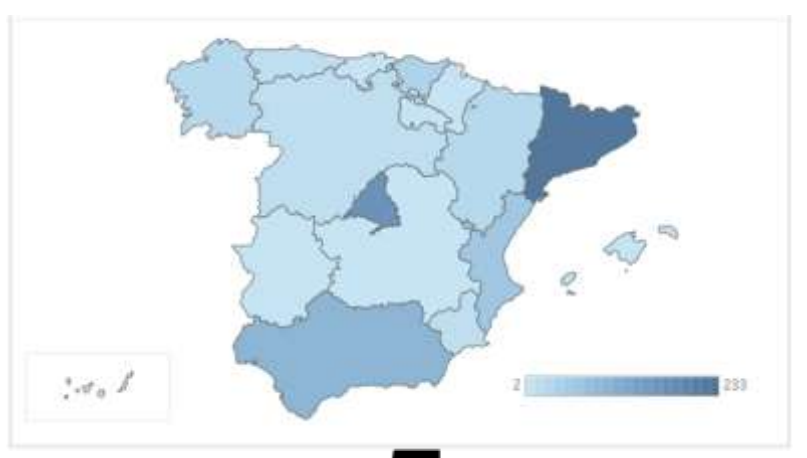

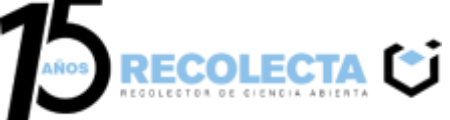

#### **Línea 4: Importación de datos históricos**

- **DSpace Stats Collector** lo permite
- Será necesario estudiar cada Repositorio
	- Almacenamiento histórico
	- Tecnología usada
- Serán necesarios nuevos desarrollos

– Transparente para los repositorios

• **Widgets de Reporte** los mostrará

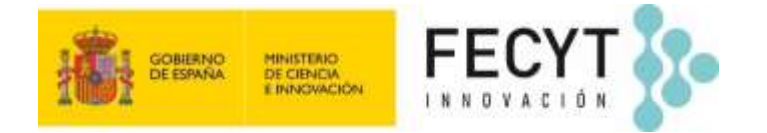

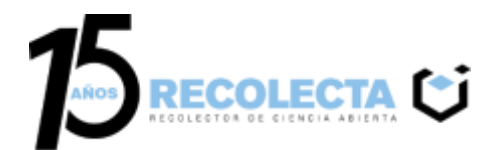

#### **Línea 5: Exportación de datos a OpenAire**

- Necesario consensuarlo con **OpenAire**:
	- Datos
	- Formato
	- Periodicidad
- Evaluar dos opciones de exportación:
	- **API** que permita a **OpenAire** conectar con **LaReferencia**
	- **Servicio Web** que conecte con **OpenAire**

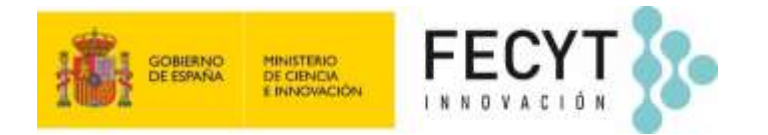

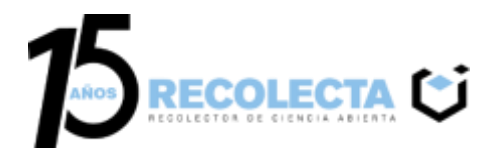

#### **Síguenos:**

- <https://www.facebook.com/fecyt.ciencia>
- [https://twitter.com/FECYT\\_Ciencia](https://twitter.com/FECYT_Ciencia)
- ſо [https://www.instagram.com/fecyt\\_ciencia](https://www.instagram.com/fecyt_ciencia)
- <https://www.youtube.com/FECYT>  $\bf \Xi$

# GRACIAS

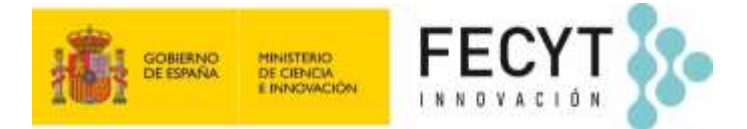

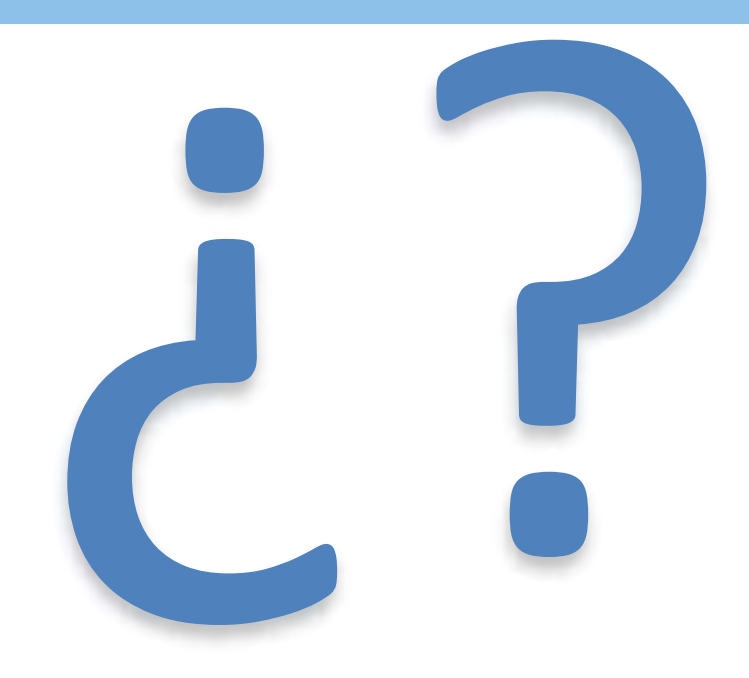

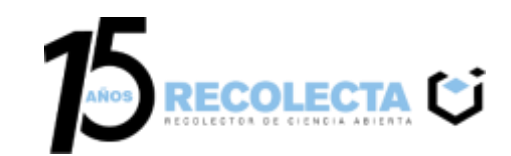